## **DOCUMENT TYPE DEFINITION, STYLY**

## **Document Type Definition (DTD)**

- XML může vyhovovat určitému typu dokumentu
- DTD říká, které elementy a atributy můžeme v dokumentu použít
- DTD kontroluje strukturu

#### • **Hlavní výhody:**

 pomocí parseru můžeme kontrolovat strukturu dokumentu oproti určitému DTD

 při použití standardního DTD máme k dispozici mnoho účelných nástrojů navržených pro konkrétní DTD

• v případě (X)HTML je (na rozdíl od XML) zapsáno DTD v hlavičce - **http://www.w3.org/TR/2000/REC-xhtml1/DTD/xhtml1-strict.dtd**

**ANT** 

atoř geoinformatiky a kartografie

## **Stylové jazyky**

- XML je kód určený pro obsah
- Tento obsah určen lidem → nemohou se probírat zdrojovým kódem
- Nutná přehledná, atraktivní forma
- Stylové jazyky upravující formu a nezasahující do obsahu
- 1 styl pro více dokumentů stejného druhu
- Změna více dokumentů tak znamená změnu jen 1 stylu
- Nebo pro 1 dokument více stylů → více výstupů
- O zpracování dokumentu na základě stylu se stará stylový procesor

457

toř geoinformatiky a kartografie

### **Stylový procesor**

- Nepřijdeme s ním do styku
- Součást jiných programů, editorů, prohlížečů, formátovačů

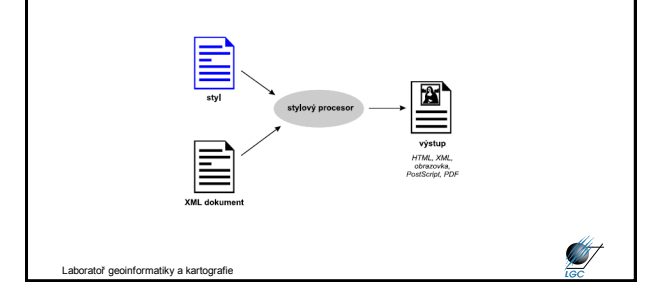

### **Připojení stylu k dokumentu** - Snaha o co největší přenositelnost stylů mezi aplikacemi - Associating Style Sheets with XML documents Version 1.0 <http://www.w3.org/TR/xml-stylesheet/> - Využití instrukce zpracování ve tvaru **<?xml-stylesheet href="***URI***" type="***typ stylu***">** - Měla by být součástí prologu, tj. **<?xml version="1.0" encoding="utf-8" standalone="yes" > <?xml-stylesheet href="mujstyl.css" type="text/css"> <dokument> … </dokument> ANT** Laboratoř geoinformatiky a kartografie

# **Připojení stylu k dokumentu - HTML <html> <head> <link rel="stylesheet" media="screen,projection" type="text/css" href="style.css"/> … </head>ANT** Laboratoř geoinformatiky a kartografie

## **Kaskádové styly (CSS)**

- Cascading Style Sheets CSS Level 3
- Styl se skládá z pravidel jako např. **kapitola nadpis {font-size: 18pt}**
- První část pravidla se nazývá **selektor** (kapitola nadpis)
- Určuje, v jaké části dokumentu bude pravidlo aplikováno
- Druhá část pravidla v { } je **deklarace**
- Má 2 části: vlastnost a přiřazenou hodnotu
- Možnost vzájemně kombinovat

**kapitola nadpis, priloha nadpis {font-size: 18pt}**

Laboratoř geoinformatiky a kartografie

### **XSLT transformace**

- Extensible Stylesheet Language Transformations
- Původně koncipováno jako vylepšení kaskádových stylů
- Podmnožina XSL, doporučení W3C, verze 1.0 (1999), verze 2.0 (2007)
- Dnes dvě hlavní aplikace:
	- transformační část (transformace dokumentu)
	- formátovací část (definice výsledného vzhledu)
- Dnes využito zejména při transformacích geografických dat v GML

Laboratoř geoinformatiky a kartografie

**ST** 

### **XSLT transformace**

- Jazyk pro manipulaci obsahu XML dokumentu
- Tvorba a editace XSLT je možná i ve strukturním editoru
- Mnoho XSLT procesorů (viz dále)

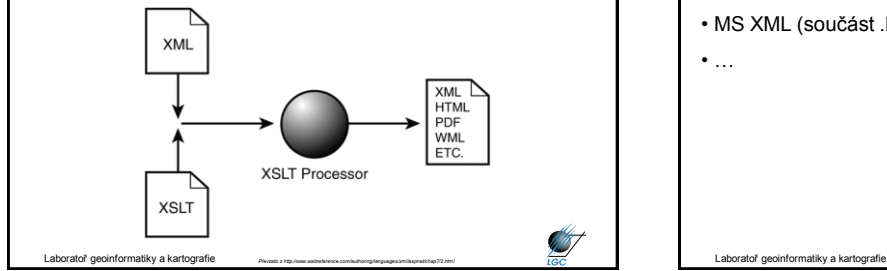

## **XSLT procesory**

- XALAN<http://xml.apache.org/xalan-j/index.html>
- XT <http://www.blnz.com/xt/index.html>
- SAXON <http://saxon.sourceforge.net/>
- MS XML (součást .NET)
- …

**ANT** 

**START**